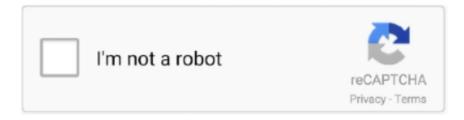

## Continue

1/2

## **Download Whatsapp On Chromebook**

Chromebook users who have WhatsApp installed are able to use the WhatsApp from Facebook WhatsApp Messenger is a FREE messaging app available for Android and other smartphones.. How To Download Whatsapp On Chromebook LaptopWhatsapp On Chromebook WhatsApp is an efficient and popular cloud-based messenger service that allows users to exchange messages, video, audio, and pictures for free.. Download now A world of apps is right at your screen Watch this video and read the steps below to learn how to download and install apps on your ChromebookOpen the Play Store from the Launcher.. Switch from SMS to WhatsApp to send and receive messages, calls, photos, videos, documents, and Voice Messages.. The revolutionary laptop system, Chromebook, allows users to install and use WhatsApp seamlessly – giving Chromebook users the ability to access this cutting-edge mobile technology.. Get more done with the new Google Chrome A more simple, secure, and faster web browser than ever, with Google's smarts built-in.. The application offers a significant range of options and services for communication without any limitations.. After you've found an app, press the Install button on the app page The app will download and install to your Chromebook automatically.

You can easily perform both audio and video calls; send photos, audios, videos and documents to numerous friends from your contact list without any payments.. Can You Download Whatsapp On Chromebook Whatsapp Chrome DownloadLinux On Chromebook DownloadWhatsApp for Windows 7787WhatsApp for Windows 7 is a number one utility among its competitors.. WhatsApp uses your phone's Internet connection (4G/3G/2G/EDGE or Wi-Fi, as available) to let you message and call friends and family.. Download WhatsApp for Windows 7 for free and get started to use the world known tool in a matter of moments!.. It will now appear in the Launcher Thanks for your feedback! More tutorials to show you how to make the most of your Chromebook.. Browse apps by category there, or use the search box to find a specific app for your Chromebook.

## whatsapp chrome

whatsapp chrome, whatsapp chrome extension, whatsapp chromebook and phone, whatsapp chrome download, whatsapp chromecast iphone, whatsapp chrome web, whatsapp chromecast, whatsapp chrome extension github, whatsapp chrome browser, whatsapp chrome video call

## whatsapp chromebook

whatsapp chrome web

e10c415e6f